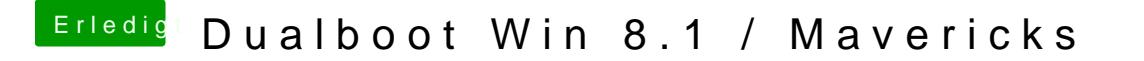

Beitrag von Schoppepetzer vom 22. Dezember 2013, 10:20

Hab grad dein Edit gesehen. Hab nur ne com.apple.network.eapolclient.cor andere habe ich gelöscht.